# <span id="page-0-0"></span>**Configuração Integração Bling (CCPV093)**

Esta documentação é válida para todas as versões do Consistem ERP.

## **Pré-Requisitos**

Não há.

### **Acesso**

Módulo: Comercial - Carteira de Pedidos

Grupo: Pedidos

[Aba Dados Gerais \(CSINTEGRACAO010ATAB1\)](https://centraldeajuda.consistem.com.br/pages/viewpage.action?pageId=317245006)

#### Botão **Específico**

## **Visão Geral**

O objetivo deste programa é configurar os dados para geração do pedido na integração com o Bling.

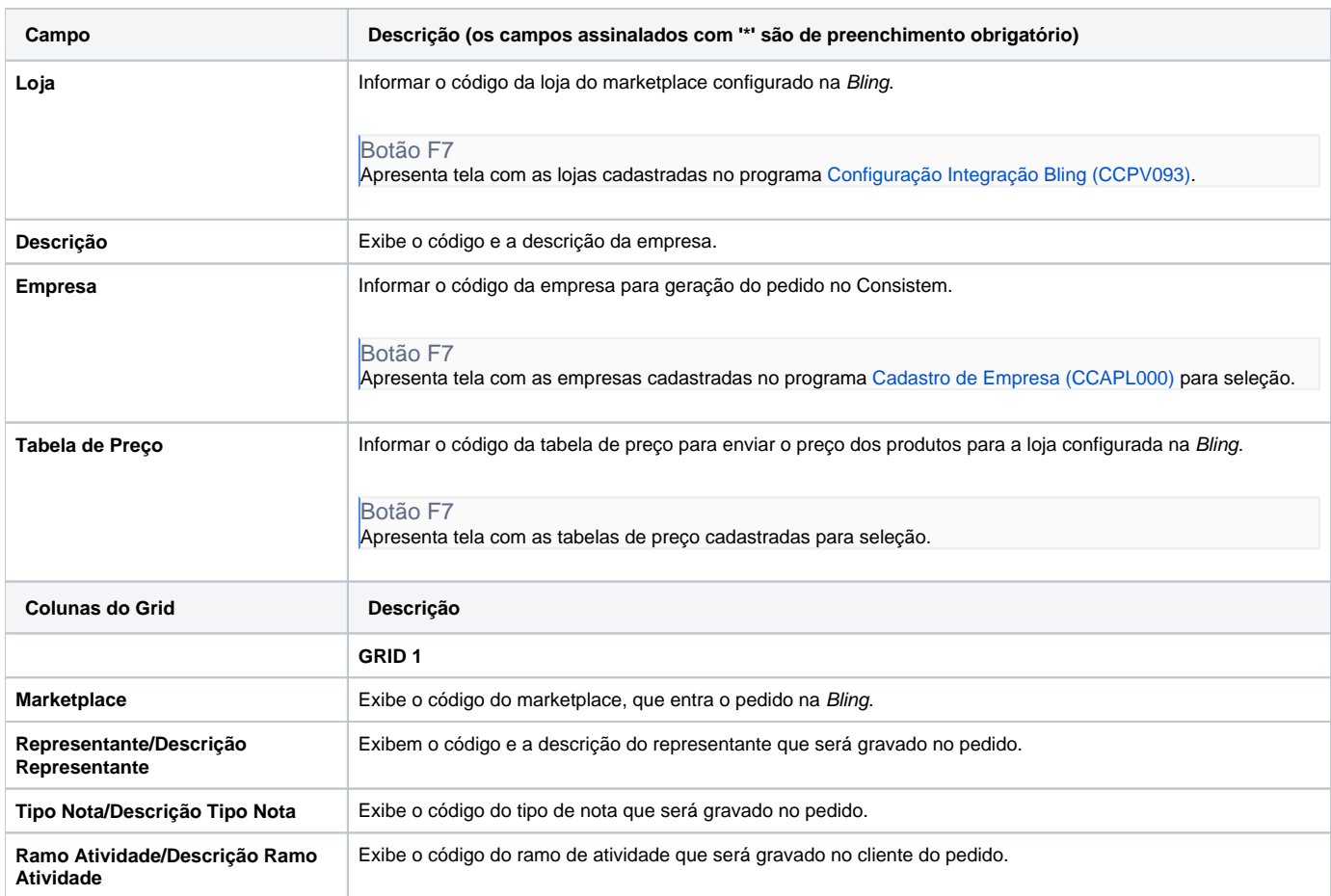

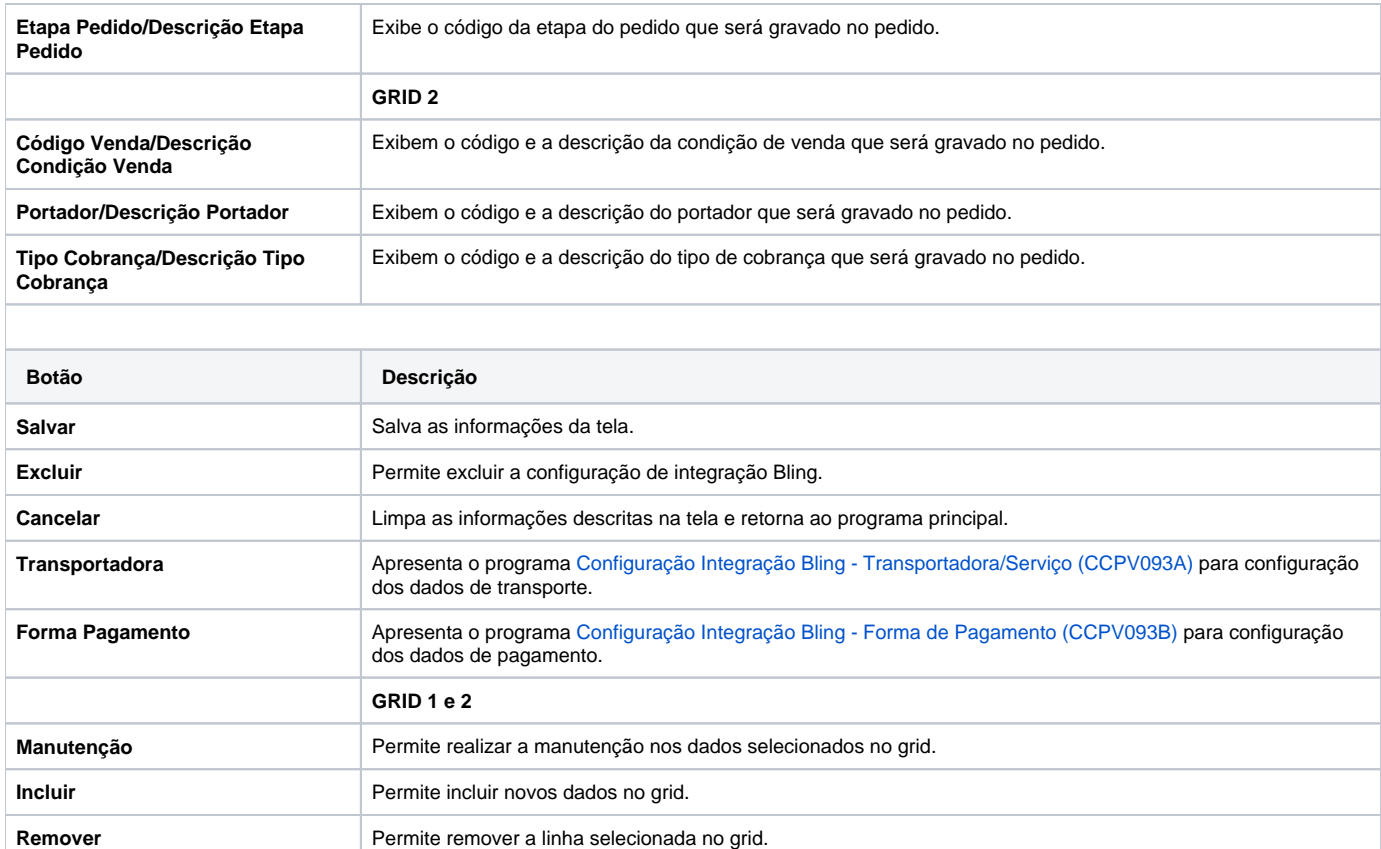

#### Atenção

As descrições das principais funcionalidades do sistema estão disponíveis na documentação do [Consistem ERP Componentes.](http://centraldeajuda.consistem.com.br/pages/viewpage.action?pageId=56295436)

A utilização incorreta deste programa pode ocasionar problemas no funcionamento do sistema e nas integrações entre módulos.

Exportar PDF

Esse conteúdo foi útil?

Sim Não